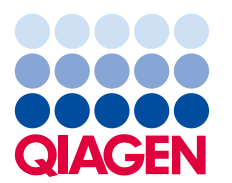

QIAGEN GmbH QIAGEN Strasse 1 40724 Hilden Allemagne

Le 8 avril 2020

## **Avis de sécurité urgent**

*therascreen* EGFR RGQ PCR Kit (24), V2, RÉF 874111 *therascreen* EGFR Plasma RGQ PCR Kit (24), RÉF 870311

Cher utilisateur du *therascreen* EGFR RGQ PCR Kit,

QIAGEN a détecté, dans de rares cas, un risque de résultat faux positif erroné pour les mutations résultant d'un artefact de fluorescence. Dans ces rares cas, les contrôles sont analysés correctement tandis qu'un artefact de fluorescence durant l'essai de mutation entraine un résultat positif aux mutations valide mais incorrecte. Le logiciel et le protocole d'évaluation manuelle des échantillons pour l'interprétation de toutes les mutations de l'essai ne font pas, à l'heure actuelle, la distinction entre un tel artefact de fluorescence et une véritable amplification obtenue avec des échantillons valides positifs aux mutations.

La probabilité de résultats faux positifs aux mutations a été évaluée comme improbable (< 0,001 %) pour toutes les mutations invoquées.

Les artefacts de fluorescence peuvent survenir à la faveur de mélange insuffisant du réactif, à chaque étape de mélange, durant la configuration de l'essai.

**Il est possible d'éviter l'assignation d'échantillons faux positifs aux mutations, due aux**  artefacts de fluorescence, en introduisant une valeur de seuil plus basse pour delta C<sub>T</sub> **(ΔCT).**

**Instructions pour le client :**

 **Pour continuer à utiliser le** *therascreen* **EGFR RGQ PCR Kit (24) et**  *therascreen* **EGFR** Plasma RGQ PCR Kit (24), vérifiez les valeurs delta C<sub>T</sub> (ΔC<sub>T</sub>) **(dans le tableau présentant l'interprétation automatisée des résultats d'échantillons). Les résultats positifs aux mutations, avec ΔC<sup>T</sup> inférieur à -10,00, doivent être considérés comme invalides et testés de nouveau.** 

**Pour mettre en œuvre un seuil de delta C<sub>T</sub> (ΔC<sub>T</sub>) plus bas, les nouvelles instructions suivantes remplacent le tableau 17 (p.94) du** *manuel du therascreen EGFR RGQ PCR Kit.*

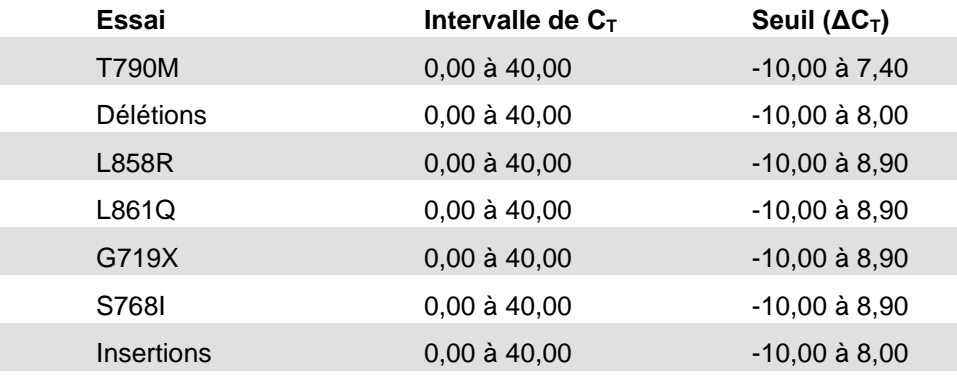

**Les nouvelles instructions suivantes remplacent le tableau 8 (p. 36) du** *Manuel du therascreen EGFR Plasma RGQ PCR Kit***.**

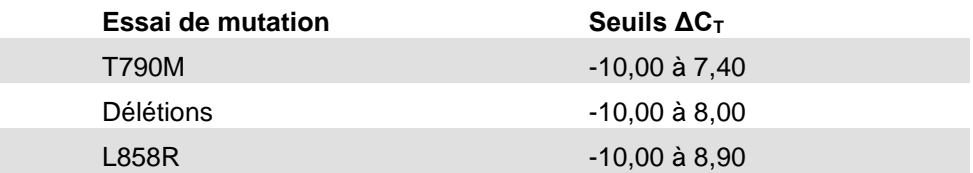

- **Si vous avez des inquiétudes concernant des résultats positifs aux mutations obtenus précédemment avec le** *therascreen* **EGFR RGQ PCR Kit (24), V2, RÉF 874111 ou le** *therascreen* **EGFR Plasma RGQ PCR Kit (24), RÉF 870311, consultez les critères énumérés ci-dessus.**
- **Pour obtenir un résultat de qPCR valide pour les contrôles et les échantillons, soyez extrêmement vigilant pour mélanger minutieusement le réactif à chaque étape de mélange au cours de la configuration de l'essai, conformément aux instructions d'utilisation.**
- **Transmettez ces informations à toutes les personnes et tous les services au sein de votre organisation qui utilisent le** *therascreen* **EGFR RGQ PCR Kit (24), V2, RÉF 874111 et/ou le** *therascreen* **EGFR Plasma RGQ PCR Kit (24), RÉF 870311. Si vous n'êtes pas l'utilisateur final, veuillez faire parvenir cet avis à l'utilisateur final du produit.**
- **Étudiez cet avis avec votre directeur de laboratoire/médical.**

**Veuillez remplir le formulaire d'accusé de réception joint à cette lettre d'ici le 24 avril 2020, et l'envoyer par e-mail à [quality.communications@qiagen.com.](mailto:quality.communications@qiagen.com)**

- **Partenaires commerciaux :**
- **Transmettez cet avis à vos clients.**
- **Faites le suivi de l'accusé de réception avec tous vos clients.**
- **Confirmez l'exécution du suivi de l'accusé de réception de vos clients à quality.communications@qiagen.com.**

**Risques potentiels associés au problème**

Le problème peut potentiellement entrainer un résultat faux positif aux mutations qui pourrait être ensuite rapporté de manière incorrecte par le laboratoire. Un résultat faux positif peut conduire à des décisions de traitement incorrectes qui pourraient impacter gravement la santé du patient.

#### **Mesures prises par QIAGEN**

QIAGEN revoit les instructions d'utilisation afin de réduire le risque lié aux artefacts de fluorescence conduisant à des cycles non valides ou des résultats faux positifs aux mutations.

QIAGEN met à jour l'assignation automatique des résultats dans le logiciel Rotor-Gene pour qu'elle corresponde aux instructions d'utilisation révisées. Dès que le logiciel mis à jour est disponible, vous en serez informé(e). En attendant, nous vous conseillons de vérifier les entrées de la colonne delta C<sub>T</sub> (ΔC<sub>T</sub>) dans les tableaux de résultats, comme indiqué ci-dessus.

Le manuel sera mis à jour pour mettre en relief l'importance de bien mélanger durant la configuration de l'essai.

Pour toute question ou inquiétude, n'hésitez pas à contacter votre département des Services techniques de QIAGEN. Veuillez consulter les sites Web suivants pour les coordonnées :

#### Filiales QIAGEN

**https://www.qiagen.com/about-us/contact/global-contacts/subsidiaries/**

#### Partenaires commerciaux et importateurs QIAGEN **https://www.qiagen.com/about-us/contact/global-contacts/distributors-and-importers/**

Nous vous présentons nos excuses pour la gêne occasionnée et vous remercions d'avance pour votre coopération.

Nous vous prions d'agréer, Madame, Monsieur, l'expression de notre considération distinguée.

QIAGEN **www.qiagen.com**

Marques déposées : QIAGEN®, Sample to Insight®, *therascreen*® (groupe QIAGEN). Les noms déposés, les marques de commerce, etc. cités dans ce document, même s'ils ne sont pas spécifiquement signalés comme tels, ne doivent pas être considérés comme non protégés par la loi. 04/2020 PROM-16005-001 © 2020 QIAGEN, tous droits réservés.

QIAGEN GmbH | QIAGEN Str. 1 | 40724 Hilden | Allemagne | Registre du commerce de Düsseldorf (HRB 45822)<br>Managing Directors: Thierry Bernard, Roland Sackers, Dr. Barthold Piening

# **Avis de sécurité urgent**

*therascreen* EGFR RGQ PCR Kit (24), V2, RÉF 874111 *therascreen* EGFR Plasma RGQ PCR Kit (24), RÉF 870311

### Formulaire d'accusé de réception

Veuillez compléter ce formulaire en majuscules et l'envoyer par e-mail à **quality.communications@qiagen.com** d'ici le 24 avril 2020.

Ou (équivalent à votre signature) répondez par e-mail à **[quality.communications@qiagen.com](mailto:quality.communications@qiagen.com)** en utilisant le texte de confirmation suivant :

Je confirme avoir reçu, lu et compris l'avis de sécurité urgent joint en annexe, daté du 8 avril 2020. Nous avons mené les actions nécessaires suggérées dans cet avis.

Nous reconnaissons que ce document peut être présenté aux organismes réglementaires ou administratifs à travers le monde, conformément à la législation obligatoire.

**Nom du laboratoire :**

**Adresse :**

**Nom du contact :**

**Fonction :**

**Adresse e-mail :**

**Numéro de téléphone :**

**Date :**

**Signature :**